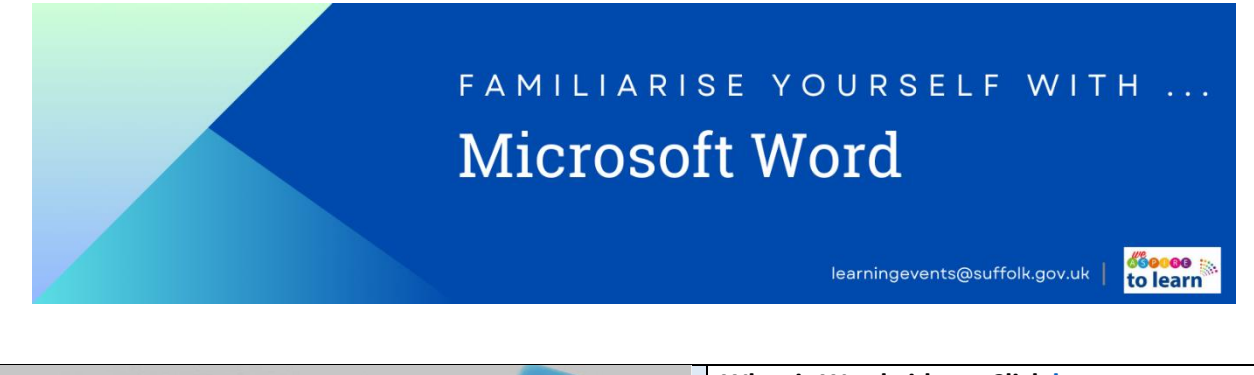

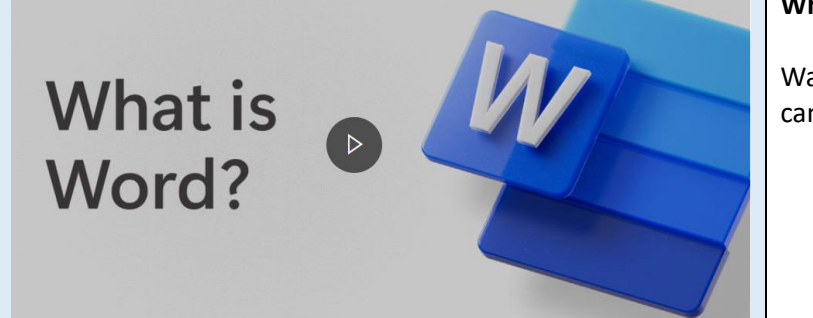

## **What is Word video – Click [here](https://support.microsoft.com/en-us/office/what-is-word-aee9c7ff-f9c5-415f-80dc-103ad5e344d7)**

Watch this brief 1:09 video to find out what Word can do.

Explore the videos linked below – if you'd prefer on some of the resources, scroll down the page for written instructions for the actions in the clips.

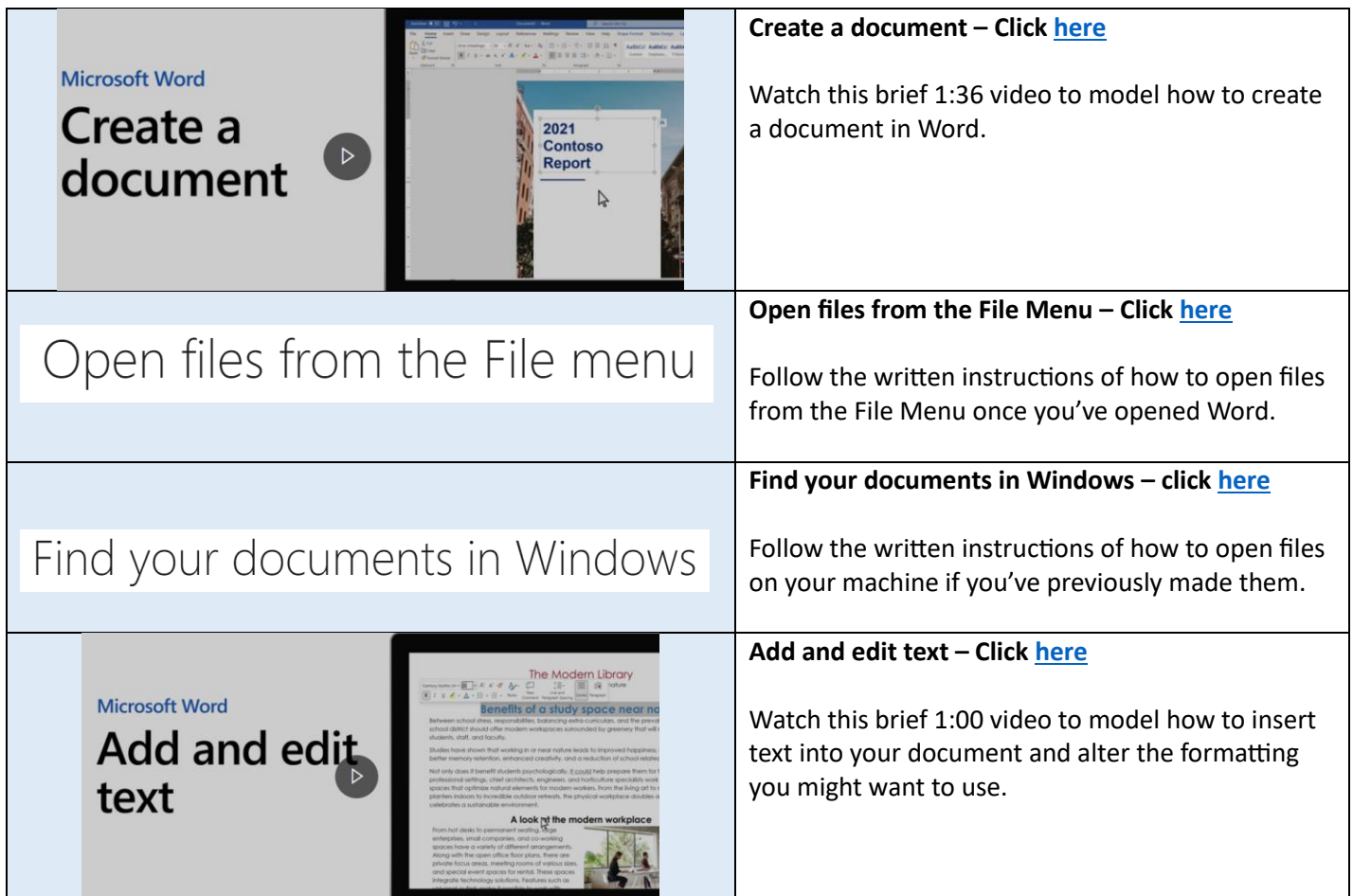

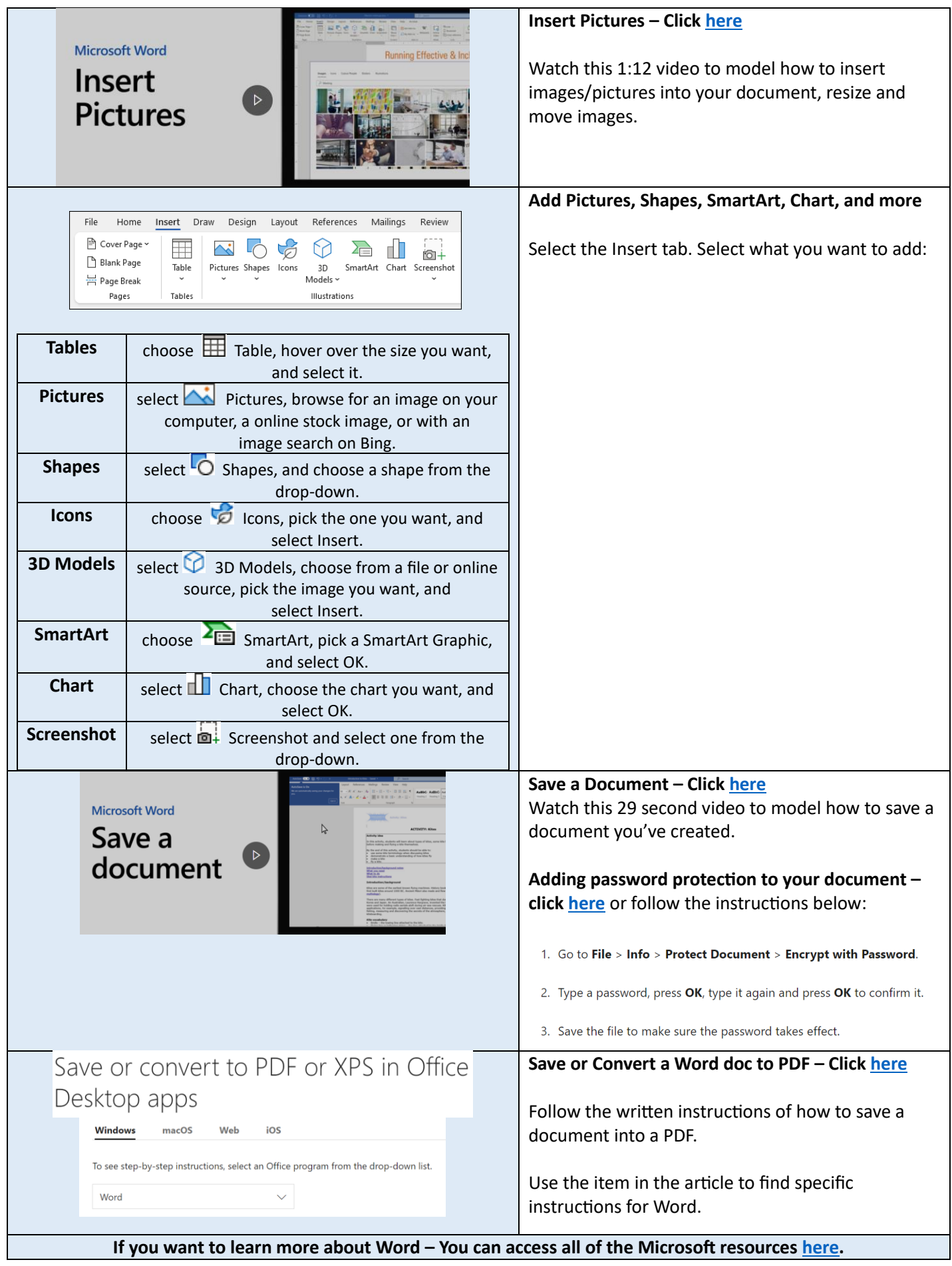

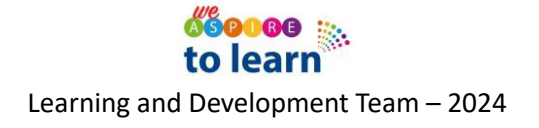